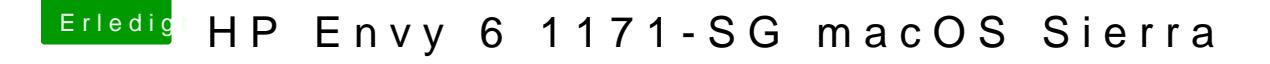

Beitrag von MacPeet vom 17. Oktober 2017, 16:51

Versuch´s wieder mit LayoutID 13 (0D).

[AppleALC\\_Lilu](https://www.hackintosh-forum.de/attachment/56024-applealc-lilu-v2-zip/)\_v2.zip